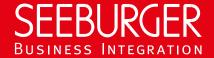

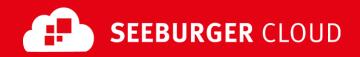

# MBR Gateway Service: AS2 Data Sheet (Without TLS/SSL)

Technical information to configure your AS2 connection to the SEEBURGER Cloud

### **Company Details**

#### SEEBURGER AG Name: Edisonstraße 1 Address: DE-75015 Bretten

#### **Contact Details**

| Name:   | SEEBURGER Cloud Service Team |
|---------|------------------------------|
| E-mail: | support@cloud.seeburger.de   |
| Phone:  | +49 (0) 7252 96 1443         |

To configure your connection to the SEEBURGER Cloud, please use this data sheet we prepared for you. The first information is for your network administrator to open your firewall for successful communication.

The second part contains the configuration data required to send data to the SEEBURGER Cloud, the third part includes the configuration data required to receive data.

In general, data always has to be signed and encrypted on AS2 level.

## 1. EDIINT AS2 - FIREWALL Configuration

To **SEND** data to the SEEBURGER Cloud, please open your firewall to allow outgoing AS2/HTTP traffic:

FROM: IP address of your HTTP system TO: 85.115.5.95 and IP ranges: 85.115.5.64 85.115.19.120 85.115.19.127

> 9800 Port:

To RECEIVE data from the SEEBURGER Cloud please open your firewall to allow incoming AS2/HTTP traffic:

**FROM:** IP ranges: 85.115.5.64 **85.115.5.95** and

85.115.19.120 -85.115.19.127 TO: IP address and Port of your AS2 system

Note: Our firewall is already open to receive messages from you.

### EDIINT AS2 – SENDING Data to the SEEBURGER Cloud

| Our AS2 Identifier:     | Individual ID of your communication partner on the SEEBURGER MBR Gateway                                         |
|-------------------------|----------------------------------------------------------------------------------------------------|
| URL:                    | http://as2-rs.seeburger.cloud:9800/mbr                                                                           |
| ENCRYPTION Certificate: | as2-ms.seeburger.cloud.cer <sup>1</sup>                                                                          |
| ENCRYPTION Algorithm:   | We are supporting 3DES, AES/128, AES/192 and AES/256.                                                            |
|                         | Note: We classified 3DES as medium secure. We recommend using AES/256 to meet the highest standards of security. |
| SIGNATURE Algorithm:    | We are supporting SHA-1, RSA-256 (SHA-2), RSA-384 (SHA-2) and RSA-512 (SHA-2).                                   |

|                                             | Note: We classified SHA-1 as medium secure. We recommend using an SHA-2 algorithm to meet the highest standards of |
|---------------------------------------------|----------------------------------------------------------------------------------------------------|
|                                             | security.                                                                                                    |
| AS2 Message Disposition Notification (MDN): | Synchronous or asynchronous, MDN will be signed always.                                                            |

# 3. EDIINT AS2 - RECEIVING Data from the SEEBURGER Cloud

| Our AS2 Identifier:                         | Individual ID of your communication partner on the SEEBURGER MBR Gateway                                                                                                  |
|---------------------------------------------|----------------------------------------------------------------------------------------------------|
| Compression:                                | None                                                                                                    |
| Content-Type:                               | EDIFACT Messages: application/edifact                                                                                                    |
|                                             | ANSI X12 Messages: application/edi-x12                                                                                                    |
| ENCRYPTION Algorithm:                       | We are supporting 3DES, AES/128, AES/192 and AES/256.                                                                                                    |
|                                             | Note: We classified 3DES as medium secure. We recommend using AES/256 to meet the highest standards of security.                                                          |
| SIGNATURE Certificate:                      | as2-ms.seeburger.cloud.cer <sup>1</sup>                                                                                                    |
| SIGNATURE Algorithm:                        | We are supporting SHA-1, RSA-256 (SHA-2), RSA-384 (SHA-2) and RSA-512 (SHA-2).                                                                                            |
|                                             | Note: We classified SHA-1 as medium secure. We recommend using an SHA-2 algorithm to meet the highest standards of security.                                              |
| AS2 Message Disposition Notification (MDN): | SEEBURGER Cloud always requests asynchronous, signed MDNs.                                                                                                    |
|                                             | Note: Please be aware of your asynchronous MDN settings. The URI /cbr must only be used for EDI messages – not for MDNs. Use the URI that is sent within the AS2 request. |
|                                             | If your AS2 software requires a static URL to return the MDN, please use http://as2-rs.seeburger.cloud:9800/mdn.                                                          |
|                                             |                                                                                                    |

<sup>&</sup>lt;sup>1</sup>You can download our data sheets and certificates on the following URL: www.seeburger.com/cloud/connect-the-cloud/